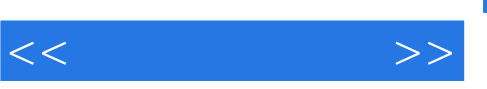

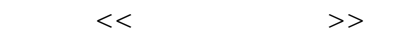

- 13 ISBN 9787040160079
- 10 ISBN 7040160072

出版时间:2005-1

页数:272

PDF

更多资源请访问:http://www.tushu007.com

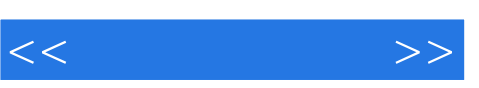

 $2001$  6  $20 \t 90$  $1998-2001$   $4$   $2$  $\omega$  90  $\omega$  $21$ **Blending Learning** 

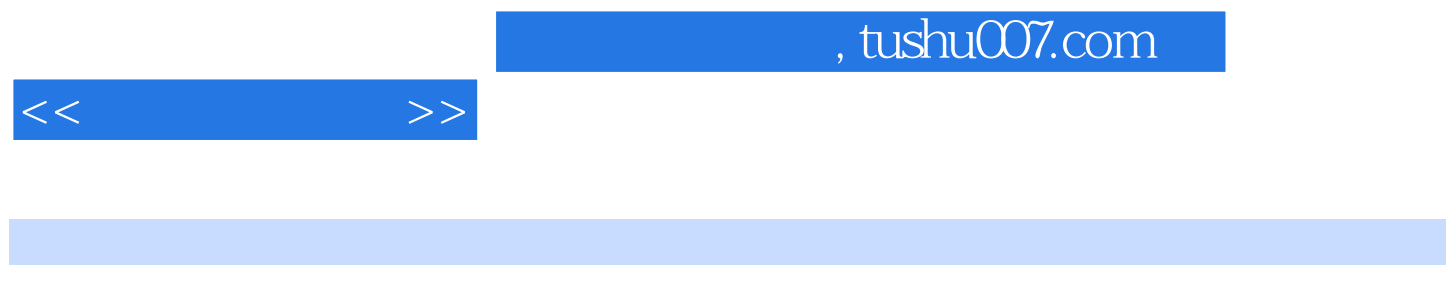

 $\frac{7}{12}$  $\sim$  2 $\sim$  5

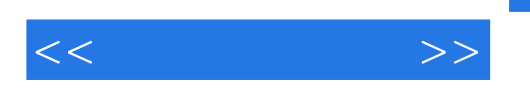

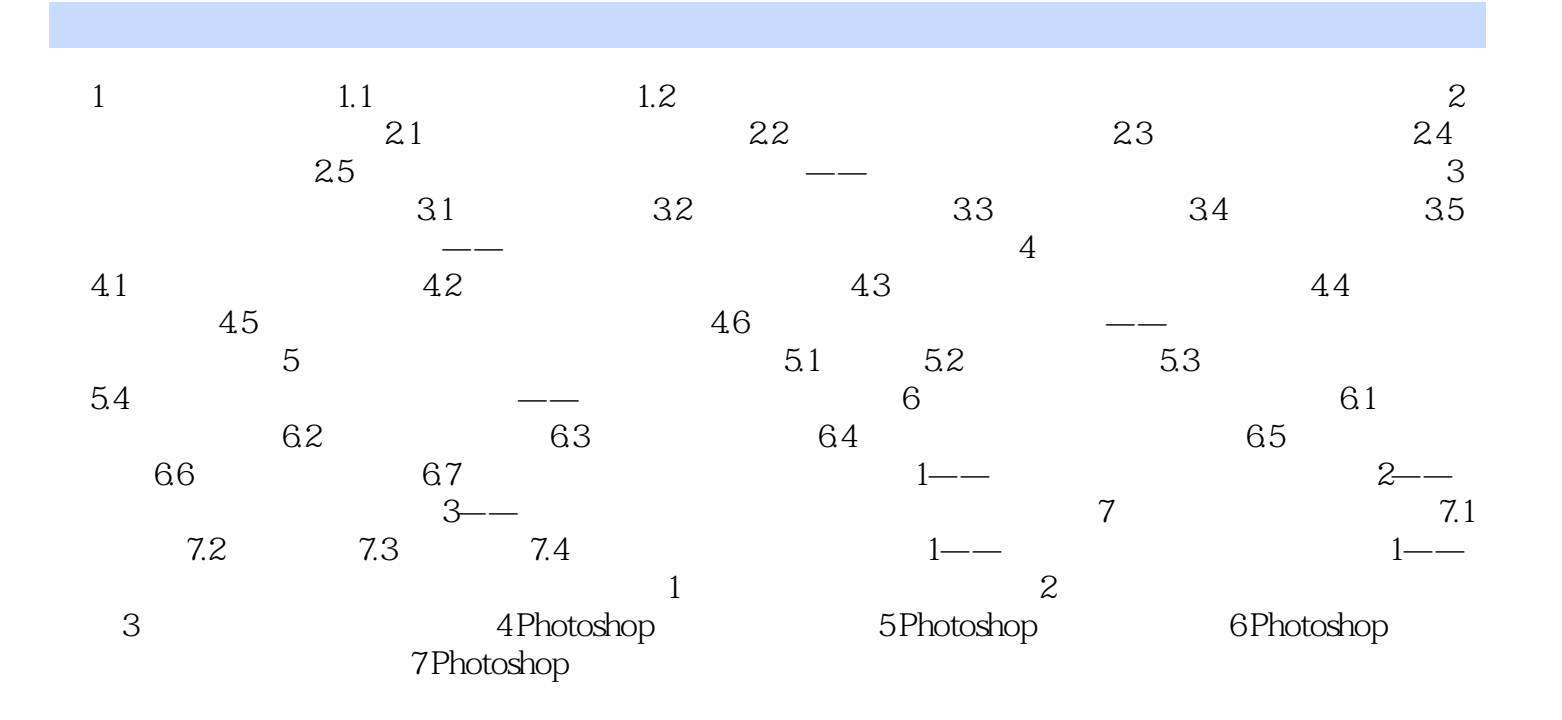

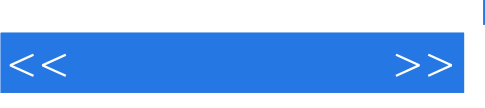

插图:在确认可以得到满意的扫描质量后,单击驱动程序界面上标为"扫描"、"Scan"或@的扫描

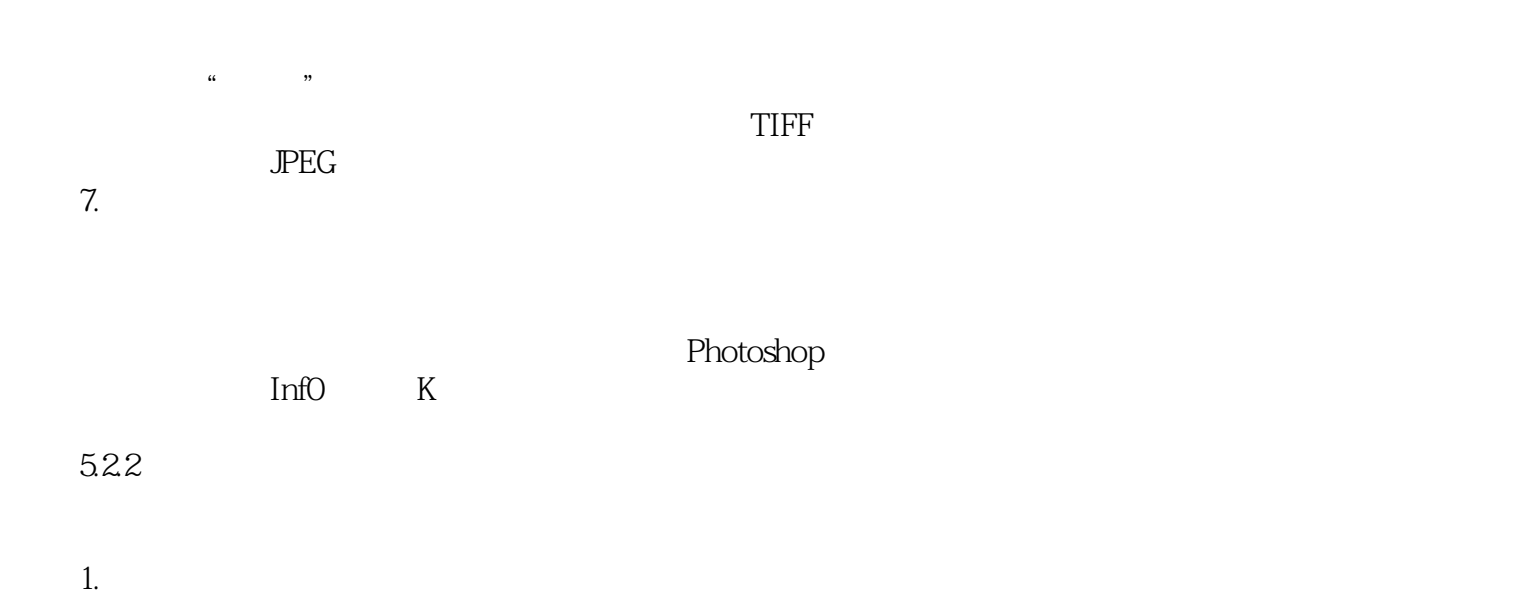

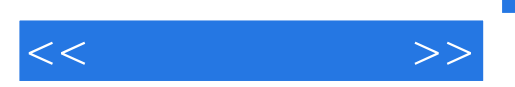

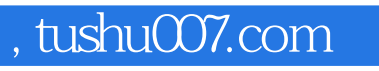

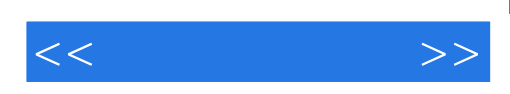

本站所提供下载的PDF图书仅提供预览和简介,请支持正版图书。

更多资源请访问:http://www.tushu007.com